# <span id="page-0-0"></span>System-Level Programming

## 23 Supplements: Error Handling

### J. Kleinöder, D. Lohmann, V. Sieh, P. Wägemann

Lehrstuhl für Informatik 4 Systemsoftware

Friedrich-Alexander-Universität Erlangen-Nürnberg

Summer Term 2024

<http://sys.cs.fau.de/lehre/ss24>

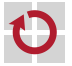

<span id="page-1-0"></span>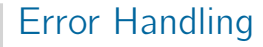

#### Nearly every system call or library call can fail П

 $\Rightarrow$  error handling inevitable!

Goal:

П

#### No program should crash without an error message!

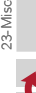

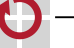

### Error Handling

- Approach:
	- **Always check the return value of system/library calls**
	- In the case of an error (usually indicated by  $-1$  or NULL): error code is stored in the global variable errno
- Error message can be printed to stderr with the function perror: ш #include <errno.h> void perror(const char \*s);
	- Check temporary results for plausibility

```
#include <assert.h>
void assert(int condition);
```
If condition is not "true", the program gets aborted with an error message.

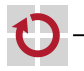

### Error Handling (continued)

#### Error handling has to be adapted to the context; Examples

- **F** Frrors due to user errors
	- (e. g., User inputs wrong file name or wrong URL)
	- Notify the user about the error
	- Allow a new input
	- Repeat the failed part of the program
- **E** Errors due to lack of resources (e. g., memory or disk is full)
	- Notify the user about the error
	- Allow the user to "clean up"
	- Repeat the failed part of the program
- **Programming error** 
	- (e. g., computed result is wrong)
	- Output an error message
	- Abort program

...

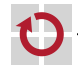

П

### Error Handling – Example

```
...
assert(\text{arqu}[1] != NULL);
/* Open file for writing. */
FILE *fp = fopen(argv[1], "w");
if (fp == NULL) {
    perror(argv[1]);
    exit(EXIT_FAILURE);
}
/* Write to file */
...
/* Close file. */
int ret = fclose(fp);
if (ret == EOF) {
    perror("fclose");
    exit(EXIT_FAILURE);
}
```

```
~> ./test
test.c:9: main: Assertion
          'argv[1] != NULL' failed.
~>
```

```
~> ./test /etc/shadow
/etc/shadow: Permission denied
~>
```

```
~> ./test hallo.txt
fclose: Quota exceeded
~>
```
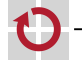

...